## Adobe Photoshop CC 2018 Crack Mega With Keygen Free

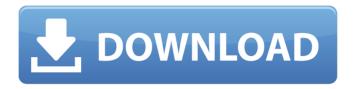

### **Adobe Photoshop CC 2018 Free (April-2022)**

\* Free Downloads ## picasa photo organizing software Version: 3.9.4 Release Date: 2016-11-08 Website: ## What It Does Picasa is a photo-organizing program that stores your photos in the cloud. It allows you to organize and manage all of your photos within one place, and share with your friends and family through its social networking integration. \* Catalog Search for, tag, and sort your photos by tags, or create a new tag and add it to the photos in your catalog. Access your best and recently-updated photos with a simple tag search. \* Photo editing Apply adjustments, filters, overlays, and other tools to your photos. \* Photo sharing Share your photos with others through social networks. \* Cloud backup Backup, synchronize, or transfer your photos to your Google Account or device. ## Versions and Major Changes Version 3.9.4 is currently the latest stable version. There are three major releases of Picasa, and each version has its own set of features. • Picasa 3.9 Available for Windows, Mac, and Linux. This is the original version. It was first released in June 2007. \* History This version of Picasa has a history feature that allows you to go back through all of your photos and edit them. • Picasa 3.9.1 This version of Picasa has a history feature that allows you to go back through all of your photos and edit them. • Picasa 3.9.2 This version of Picasa has a feature that allows you to preview your photos before you choose to upload them to the cloud. This version was first released in March 2010. \* History This version of Picasa has a history feature that allows you to go back through all of your photos and edit them. \* Picasa 3.9.2 This version of Picasa has a feature that allows you to preview your photos before you choose to upload them to the cloud. This version was first released in March 2010. \* History This version of Picasa has a history feature that allows you to go back through all of your photos and edit them. \* Picasa 3.9.2 This version of Picasa has a history This version of Picasa has a history This v

# Adobe Photoshop CC 2018 Free Registration Code [Mac/Win]

The following tutorials are based on the "Desktop Photoshop" version, not the "Creative Cloud" version. You can find your Creative Cloud version of Adobe Photoshop here. If you prefer to use Photoshop on your smartphone, you can download the Photoshop CC app. I released a new book of illustrations on your favorite mobile apps. Pick up the icons and art in this collection here. First, you need to register on the Photoshop website. You will find the registration link in the footer. Now, you can navigate to this page and create a new free profile. In the next step, you will create your Photoshop folder. If you don't have a Photoshop folder, select Photoshop as your default program in Photoshop. Next, you will name your Photoshop folder, and move the folder to your computer. Under the "Create" tab, click on the "Download" link. This will download the Photoshop user interface. The link will change to "Next step." Next, you need to import your photos. With Photoshop Elements, you can access your photos that are stored on the photos' file system. To import photos from your computer, navigate to your photo folder on your desktop, and click on "Open." Next, select the photos you want to import and click on "File". The images will appear on the main screen. Click on the arrows to the left of the screen to add the images into the folder. Next, click on the folder with your photos to open the folder. Click on the folder to open the folder. Now, click on "Add photos." Select the "Import" option. Next, select the photos you want to import into your folder. Find your photos in your photos folder. Click on "Add photos." Choose the photos you want to add. Next, click on "Import." All your photos will appear on the main screen. To add a photo into your folder, click on the photo. You can move the photos around by clicking on the photo. To remove a photo from your folder, click on the photo to select it. Then click on the trash can a681f4349e

1/3

#### Adobe Photoshop CC 2018 (2022)

will result in more money for conservation and habitat restoration. Point Poma is the head of Mendocino Point, on the Sonoma coast, just north of Crissy Field and the Golden Gate Bridge. There are five parks on the point, part of Golden Gate National Recreation Area, including Fort Baker, Duxbury Reef, Little Mustang Island, San Francisco Shipwreck Cove, and the Park. On the Sonoma Coast, the Point Arena Lighthouse is one of the most photographed lighthouses in the world. Geography Climate Mendocino County lies in the ocean fog belt with cool wet summers and cool to mild wet winters. The annual rainfall ranges from 8–20 inches (200–500 mm), with most of the precipitation falling between the months of November and April. Flora and fauna Flora Mendocino County is home to the San Juan Ridge and Cobblestone Canyon ecoregions. The San Juan Ridge is characterized by broad valleys, steep slopes, and a north–south orientation that preserves the locally dominant trees and grasses. Fauna Mendocino County is home to a number of rare and endangered species. The California black brant geese are particularly noteworthy; there are approximately 100 breeding pairs left in the county. Mendocino County is also home to over 5,000 red-legged frogs, five species of spiny newts, 15 species of lizards, and over 40 species of snakes. Communities Cities Bainbridge Boonville Calaveras Concow Fortuna Fairfield Fort Bragg Henderson Inyokern Keddie Lakeport Mendocino Mill Valley Moraga Mt. Shasta City Orland Point Arena Point Arena Lighthouse Porterville Redwood Valley Richmond Sebastopol Willits Census-designated places Bon Air Elk Meadow Hammond Kachemak City La Playa Point Arena Redwood Valley Shalane Silver Beach Spooner Shi Shi Valley Center Westport Watsonville Willits Yerba Buena Island Unincorporated communities Arcata De Haro Dunnigan Ferndale Glengarry Hick

#### What's New In?

Q: How to specify the names of public members of a query? I have three domains with name Point1, Point2 and Point3. I have their public members' values that are related to each other. For example, the points' values are longitude, longitude\_1, longitude\_2, latitude and latitude\_1. Now, I want to build a query that shows the values of the points for the X value and the Y value of the point which is just connected with another point. This is what I'm trying to do: SELECT \*,(SELECT Points.longitude\_2 - Points.longitude FROM Points WHERE Points.longitude=Point1\_longitude\_1 AND Points.longitude\_1=Point1\_longitude\_2) AS delta FROM Point1 WHERE LONGITUTE = 0.0; And I get the following error: #1064 - You have an error in your SQL syntax; check the manual that corresponds to your MySQL server version for the right syntax to use near '(SELECT Points.longitude\_2 - Points.longitude FROM Points WHERE Points.longitude=Point1\_longitude\_1 ' at line 4 Can someone help me? A: Try to use aliases for all columns, and to use joins instead of subselects: SELECT P.\*, (P2.Longitude - P.Longitude) AS delta FROM Point P JOIN Point P2 ON P.Longitude = P2.Longitude\_1 Mick McCabe: Lost on the TV editing treadmill Mick McCabe There is a seat in the House of Commons that represents the interests of my family. It is not a major Parliamentarian, and it makes a very modest contribution to the political and economic life of this country, but it is very important to my mother and father. My mother and father are not political in a classic sense, they just vote at the polls and have some influence on the way things go in British politics. This year their seat was formally represented by Rory Stewart, the leader of the House, who went to the Foreign Office for a while, worked his way up to the top job, but is now back to his original position. I was unhappy because he turned out to be rather negative and did not like the Brexit legislation, which he didn

2/3

## **System Requirements For Adobe Photoshop CC 2018:**

Supported OS: Windows: 7, 8, 8.1, 10 Mac: 10.6 or later Linux: version 2.6.29 or later Minimum recommended configuration: 3.0 GHz Intel Core i5 or better CPU 4 GB RAM NVIDIA GTX 970 or better graphics card Intel HD 3000 or better graphics card or AMD Radeon<sup>TM</sup> or nVidia<sup>TM</sup> GeForce<sup>TM</sup> GTX 1050 Ti or better graphics card 12 GB hard drive Mac: 10.7.5 or later

#### Related links:

http://www.visitfavette.com/wp-content/uploads/fawnpau.pdf

https://versiis.com/31507/adobe-photoshop-2021-version-22-activator-download-latest-2022/

http://meowmeowcraft.com/2022/07/01/photoshop-cc-2015/

https://betravalstories.com/photoshop-2021-version-22-4-2-keygen-only-serial-key-download-for-pc-march-2022/

https://shopblacktampabay.org/2022/06/30/photoshop-2021-version-22-5-1-crack-full-version-with-license-key-free-download/

https://www.fps-pharma.com/en/system/files/webform/glaxant737.pdf

https://socks-dicarlo.com/wp-content/uploads/2022/06/Photoshop 2021 Version 2211-1.pdf

https://www.methanex.com/sites/default/files/responsible-care/Methanex 2021 Sustainability Report Updated.pdf

http://socceronlinedaily.com/?p=19472

http://robinzoniya.ru/?p=22837

http://khushiyaonline.com/advert/photoshop-cs6-crack/

https://radiant-cliffs-39421.herokuapp.com/Adobe Photoshop CC.pdf

http://luxesalon.ie/?p=38759

https://4j90.com/adobe-photoshop-cc-universal-keygen-free-win-mac/

https://www.azwestern.edu/sites/default/files/webform/student-success-center/harwel576.pdf

https://dogrywka.pl/photoshop-2021-version-22-4-3-serial-number-and-product-kev-crack-free-download-final-2022/

http://thetruckerbook.com/2022/06/30/adobe-photoshop-cs4-jb-kevgen-exe-for-pc-latest-2022/

https://www.siriusarchitects.com/advert/photoshop-torrent-activation-code/

 $\underline{https://social.mactan.com.br/upload/files/2022/06/FSZTY6DoLYMiAzrZVPWM~30~5e180303f025f5196353e6560d4d6321~file.pdf}$ 

https://4g65.com/photoshop-cs5-keygen-crack-serial-key-pc-windows/